**AutoCAD Crack With Keygen Download**

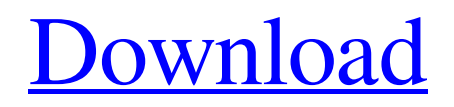

## **AutoCAD Crack+ License Keygen Free Download [32|64bit] (Updated 2022)**

Autodesk, Inc. is a private company, founded in 1977. The company was originally named Autodesk, Inc. It developed three other CAD systems, some video games, and a set of multimedia development tools. The company adopted its current name in 2010. The company's headquarters are located in San Rafael, California, U.S. AutoCAD was acquired by Autodesk in 1997 and is currently one of the most widely used CAD programs in the world, estimated to have approximately 65 percent of the market. How AutoCAD Works AutoCAD 2020 for Mac is a highly sophisticated computer-aided design (CAD) application that combines engineering design, drafting, and technical illustration functions in a single, integrated environment. AutoCAD is the most widely used 2D CAD software in the world, used by designers, architects, engineers, and construction professionals alike. AutoCAD 2019 for Mac has been the Mac version of Autodesk AutoCAD since 2009. AutoCAD is a package of four programs, and the Mac version of AutoCAD 2019 includes AutoCAD 2020 Design, AutoCAD 2020 Drafting, AutoCAD 2019 Simulation, and AutoCAD 2019 Raster. All four programs have corresponding Windows versions and share common features and functions, although the Mac version does not use some Windows-only features, such as the Windows taskbar and graphical user interface (GUI). Check out the resources below for more information about Autodesk's AutoCAD: Features AutoCAD 2020 for Mac includes a number of useful features and tools that help design and sketch objects. When designing objects, AutoCAD 2020 for Mac uses two features: the drop-down palette that allows users to work with thousands of predefined color patterns and the scratch pad, which allows users to make any changes they want. AutoCAD 2020 for Mac comes with several tools to help users to create paths, make planes, and create and edit edges, all of which are essential in engineering and drafting. In addition to these tools, AutoCAD 2020 for Mac has tools to create and edit objects, such as arcs, ellipses, circles, rectangles, polygons, shapes, and lines. Most of the features and tools included in AutoCAD 2020 for Mac work in both the 2D and 3D versions of the software, and many work with both Mac and Windows operating systems. To find these features and tools, users

### **AutoCAD Crack Free Registration Code Free Download PC/Windows [April-2022]**

Internally, the program consists of a command line interpreter that reads the Autodesk AEC.lsp language. It runs via a set of APIs for visualization and automation. Usage AutoCAD Free Download uses a multi-tier architecture, meaning that each level is meant to be able to perform a specific task, but there is a process to bypass one tier for the other to reach the next, using the latest AutoCAD Torrent Download version and AutoCAD LT. This can be accomplished in any order, meaning a user can use only the most up-to-date software at any time. This enables AutoCAD to be used not only for creating but also for design and review in one, or an assembly of packages, software, hardware, and others. The general organization of an AutoCAD session is to do all the design or review work on one tier, with other tasks on another. For example, a drafting person may use AutoCAD LT to draw the basic structural design, or there may be a separate team using AutoCAD to create a basic architectural design in AutoCAD Architecture. A user can perform specific tasks in any of the tiers by opening the application which they are using. For example, the drafting software may open a drawing stored in the file system or from the Autodesk Exchange Apps collection. Users can then apply any commands or set any parameters they have accessed through the command line. In the architectural market, a CAD Associate typically creates a basic layout of the building. This is then reviewed and approved by a design architect, who reviews the building drawings and elevations. However, a CAD Associate, and their design, often need to be integrated into an existing project, which may have multiple design teams. To do this, an Associate may write custom macros to perform necessary tasks. Designers typically start with one of the two most widely used software packages: AutoCAD and AutoCAD LT. AutoCAD LT is used for traditional 2D drafting and design, whereas AutoCAD is used for 3D modeling, and both for work that is reviewed by others, such as architectural projects. Many different customers have their own workflow when using AutoCAD. They have certain steps they follow every time they start a project, or when they must take some of those steps in a different order. There are different types of users, and their tasks are typically categorized into the following groups: A design engineer is someone who is creating 3D designs a1d647c40b

#### **AutoCAD Free**

Unzip or unRAR the downloaded archive to "C:\Program Files\Autodesk\AutoCAD 2012\R17" You need to update Autocad. You can do this by: - From the desktop select "Autocad" and "Autocad 2012 R17" - Go to "Autocad Startup" and select the new configuration - Close the program. - Open Autocad and open "AutoCAD 2012 R17". - Load the keygen with the command "\*KEYGEN\*" Change the file extension (for example, ".acd") You need to make changes at the following sections. You need to select "Verilog" in the ComboBox "File Type". - In the drop down list "File Type:" choose your interface file and - In the drop down list "Output File Type:" choose your interface file and - Choose the settings in "Generate all subcircuits for all cells". - Choose the settings in "Generate generic netlist". - Choose the settings in "Generate I/O register connection". - You can choose the settings in "Check cell creation". - You can choose the settings in "Check VHDL creation". - You can choose the settings in "Check in Verilog". \*Settings in "Generate all subcircuits for all cells".\* \*Choose the settings in "Generate generic netlist".\* \*Choose the settings in "Generate I/O register connection".\* \*You can choose the settings in "Check cell creation".\* \*You can choose the settings in "Check VHDL creation".\* \*You can choose the settings in "Check in Verilog".\* \*Settings in "Generate generic netlist".\* Select "Verilog" Select "Yes" Select "Yes" Select "Verilog" Select "Yes" Select "Yes" \*Settings in "Generate I/O register connection".\* Select "Verilog" Select "Yes" Select "Verilog" Select "Yes" Select "Verilog" Select "Yes" \*Settings in "Check cell creation".\* Select "Verilog" Select "Yes" Select "Verilog" Select "Yes" Select "Ver

#### **What's New In?**

Highlights include: New markup mode — AutoCAD's outline mode — has been reengineered to support rapid changes and incorporate feedback as you move through the design process. The Markup mode in the Plotter dialog enables you to import and export feedback from a page or object, then quickly change the page or object based on the feedback and send the new, edited page or object to the plotter. With Markup Assist, you can mark and annotate line and geometric objects with strokes, labels, arrows, hatch, and text that are saved in a Text library. With the ability to edit objects in the plotter from the Markup mode or the Plotter dialog, you can synchronize text, strokes, and annotations across all plotter inputs and outputs. In addition to supporting 1:1 text editing and synchronization across all inputs and outputs, you can also edit the annotations from the Markup mode. Note: In AutoCAD LT 2023, the Markup mode has changed. Markup Assist is available in the AutoCAD LT Markup mode. Multi-measurements: Define and connect two-dimensional (2D) features using multi-measurements. Automatically create multi-measurements from overlapping single-measurements in 2D. (video: 1:30 min.) Highlights include: New multi-measurement dialog: The Multi-measurements dialog, found in the Measurement Options dialog, enables you to define and connect 2D features using multi-measurements. The dialog enables you to create and connect multi-measurements and perform advanced operations such as exploding multi-measurements and maintaining the area of multi-measurements. (video: 1:20 min.) With Multi-measurements in AutoCAD LT 2023, multi-measurements can be connected to one or more features. These connected multimeasurements share the same area. You can explode the connected multi-measurements to disconnect them, and the area of the connected multi-measurements are preserved. Multi-measurements have an on-screen cursor that represents the location of the center of each individual multi-measurement. When you select features, the multi-measurements are automatically selected. You can select multiple objects and multi-measurements at the same time

# **System Requirements:**

\* Windows 7/8/8.1/10 (32-bit and 64-bit) \* Dual Core processor \* 1GB of RAM Wouldn't it be neat if we could print images to windows? Here is the easiest way I have found.I use to print to printer while being logged on to the windows box. You can login via AD if you want.The method below should work on most laptops and printers on the market.It is also able to print to computer screens.

Related links: